Python **Bootcamp** & Masterclass

# data types

gknxt

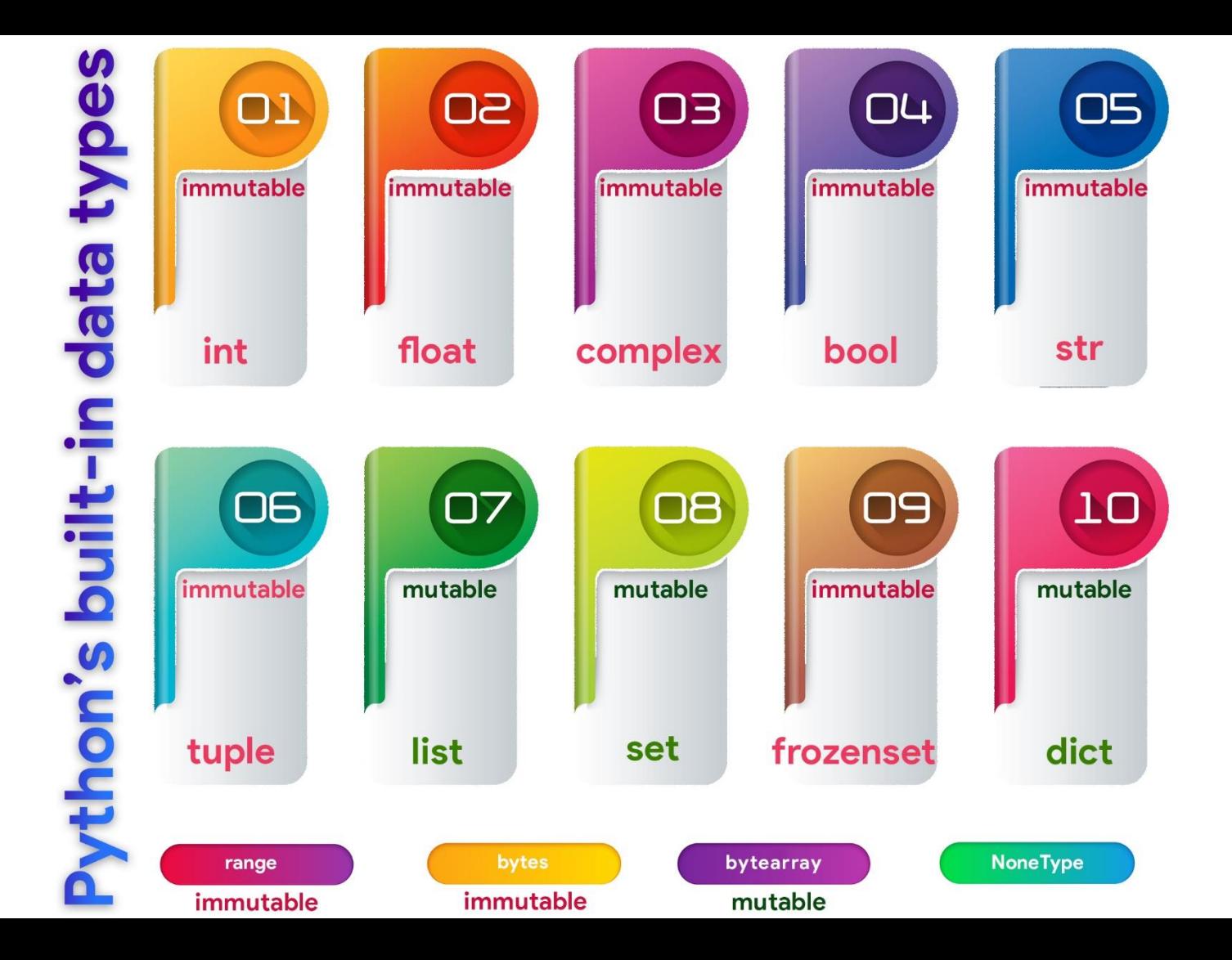

## mutable vs immutable data types

Python data types are either mutable (changeable) or immutable (unchangeable)

- An object of mutable data type can be changed whenever a change is needed. Mutable data types include lists, dictionaries, and sets.
- An object of immutable data type CANNOT be changed after creation. If a change is needed, Python will destroy the object and creates a new object from scratch. Immutable data types include int, float, bool, complex, str, frozenset, range and tuple. In general, immutable objects are faster and take less memory.

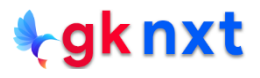

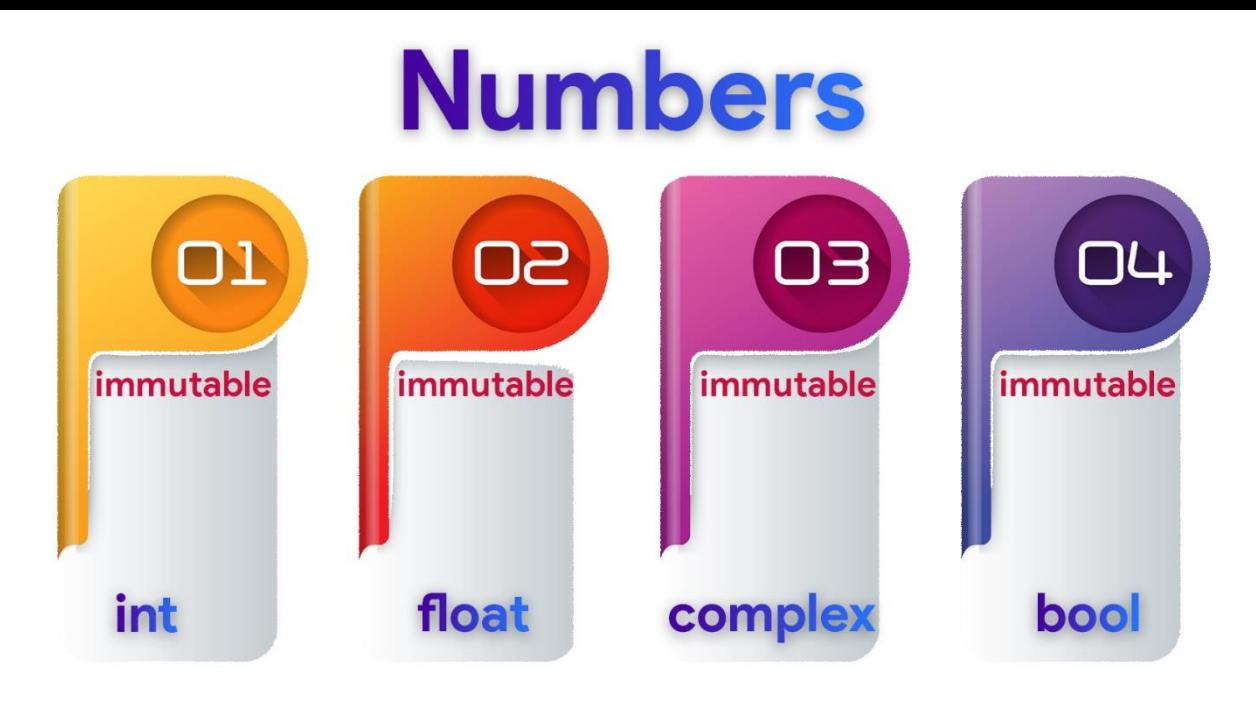

Number data types store numerical values – int stores integer values, float stores real numbers, and complex stores complex numbers. The Boolean data type (bool) is a subtype of integer and stores one of only two values – True / False

True is numerically equal to 1 and False is numerically equal to zero.

- A Python sequence is an ordered collection of items, where each item is indexed by an integer.
- Commonly used sequence data types in Python are strings, lists and tuples.

**\*** ak nxt

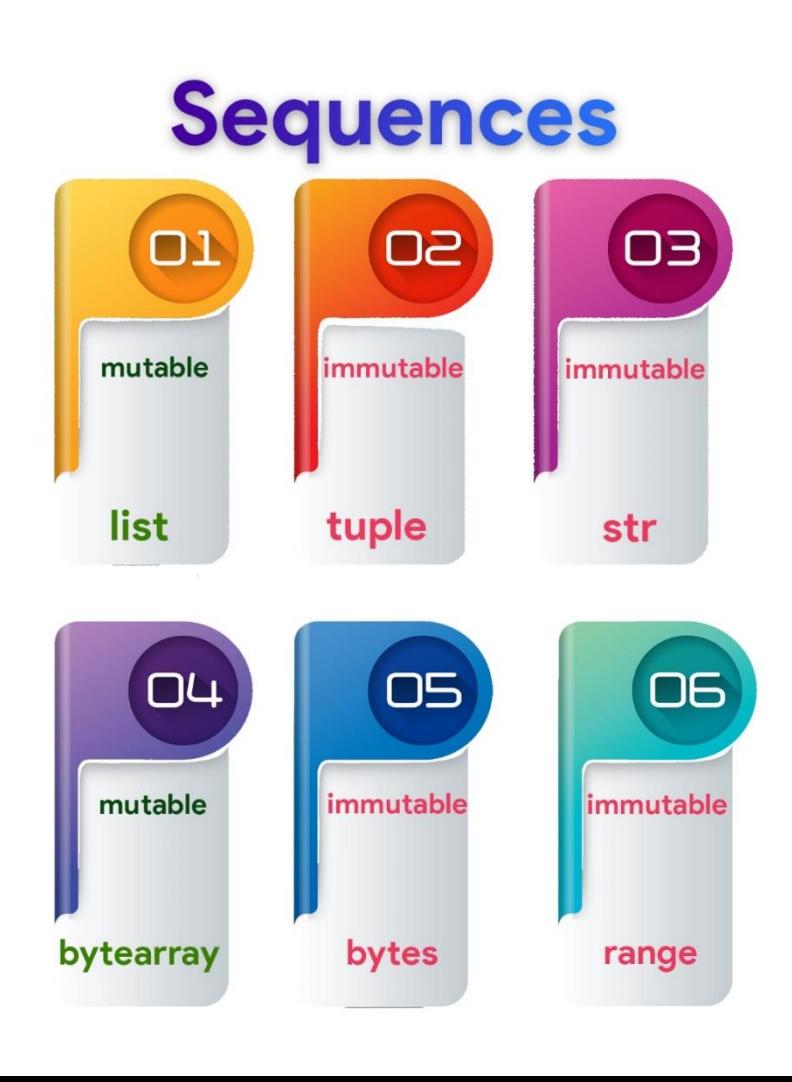

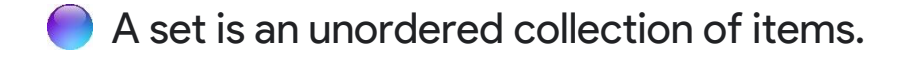

- A set is similar to a list, except that it cannot have duplicate entries.
- All items in a set must be immutable, but set itself is mutable, so a set can't be a member of another set.
- A frozenset is like a set, but is immutable. So a frozenset can be a member of another fronzenset.

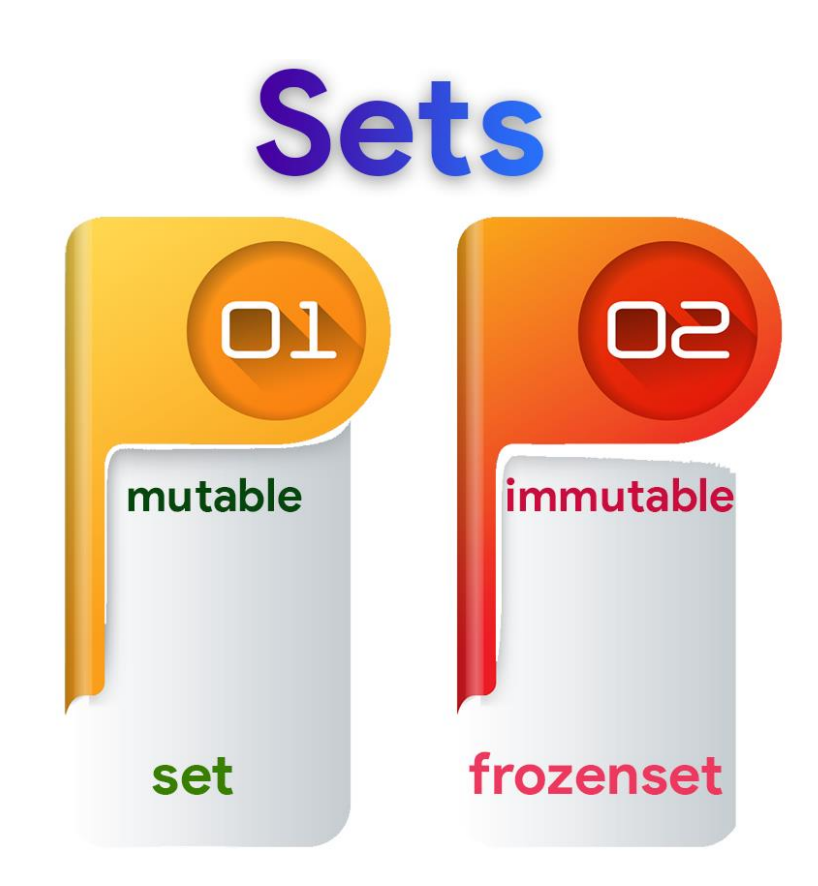

Mapping is an unordered data type in Python. Mapping is an unordered data type in Python. Currently, there is only one standard mapping data type in Python called dictionary.

Starting with Python 3.6, dictionaries preserve the order in which the keys were created and return them in that order, but dictionaries are still treated as unordered.

Python's OrderedDict is a dict subclass that preserves the order in which items (key-value pairs are inserted into the dictionary.

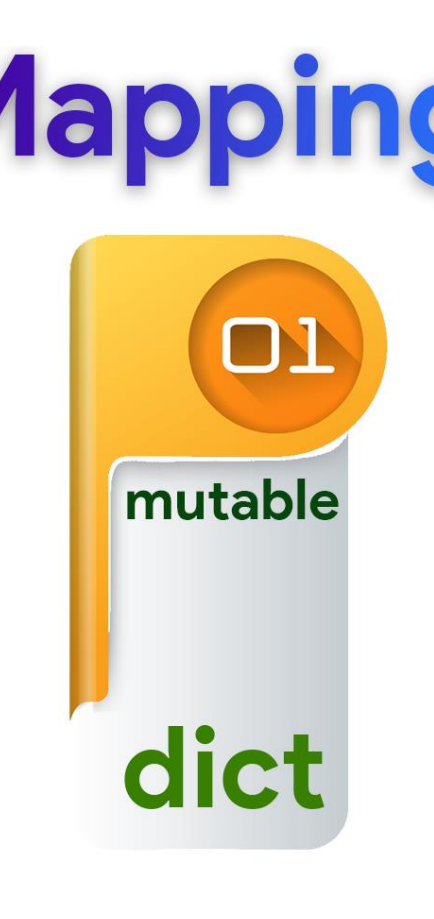

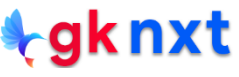

None is a special data type with a single value. It is used to signify the absence of data or an empty value (null value)

None can be used as a placeholder to indicate where meaningful data will eventually be found, even though that data hasn't yet been available.

There's only one instance of None in the entire Python system (all references to None point to the same object)

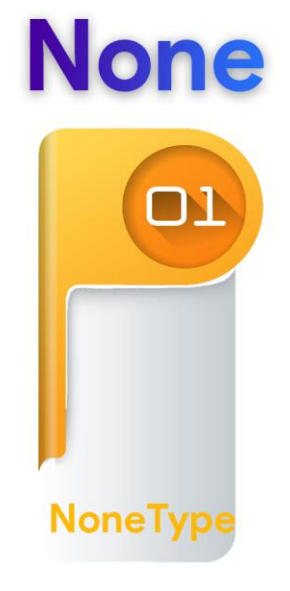

None is equivalent only to itself

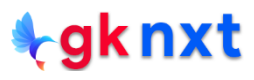

### Python's general purpose built-in containers

Python provides a number of container datatypes, both built-in types and those in the collections module in the Python Standard Library.

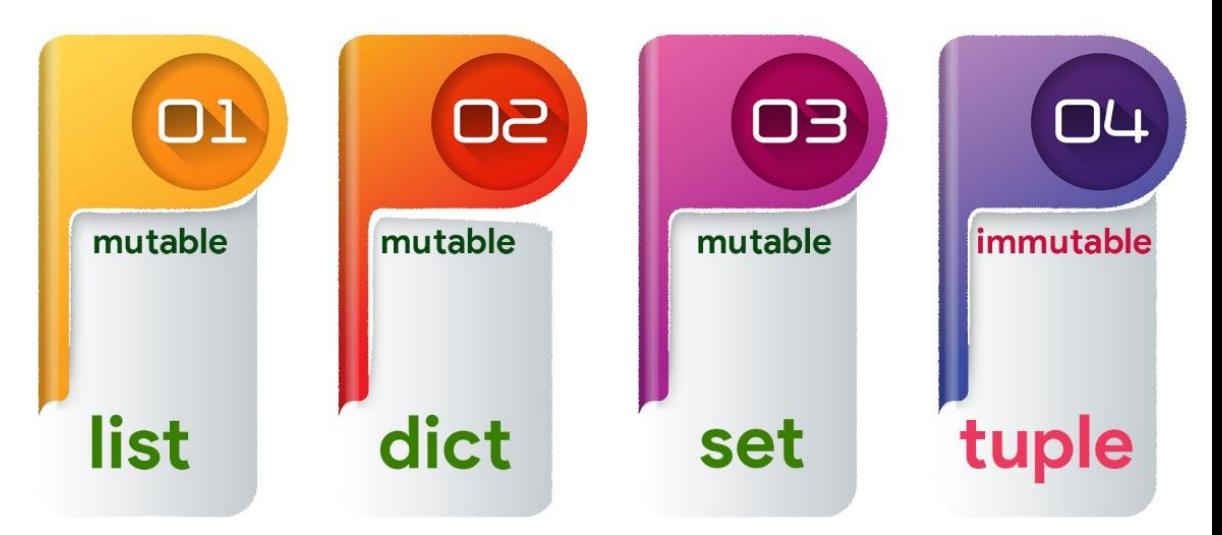

Container data types can contain other data types as their members.

Commonly used collection objects or container data types are - list, dict, set, and tuple.

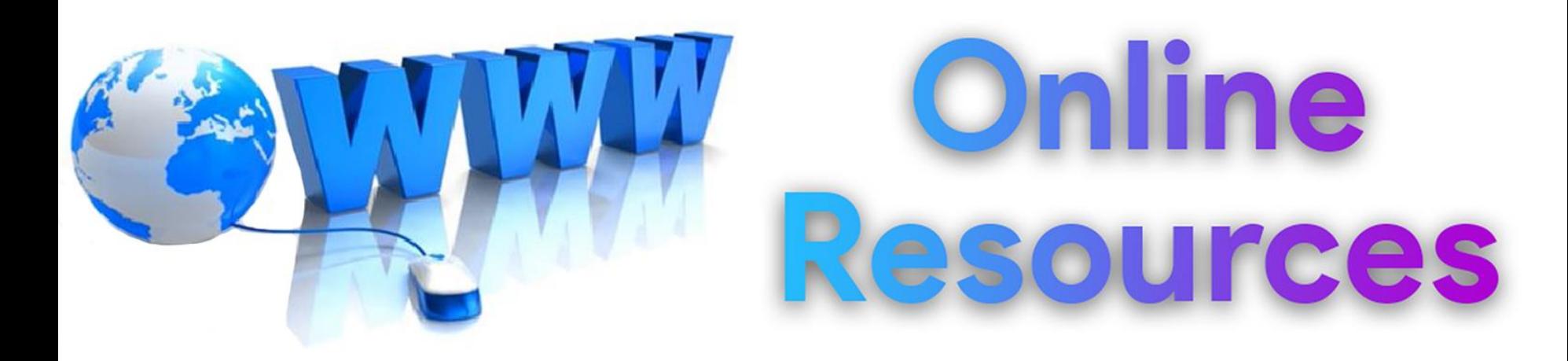

## For best python resources, please visit:

# gknxt.com/python/

### **t**gknxt

Python **Bootcamp** & Masterclass

## **Thank You** for your Rating & Review

knxt